# Sachstandsbericht "Einführung eines ECMS"

Digitalisierungsausschuss am 01.09.2023

■ Rückblick

- Standortbestimmung
- Roadmap
- <sup>■</sup> geplante "Meilensteine"

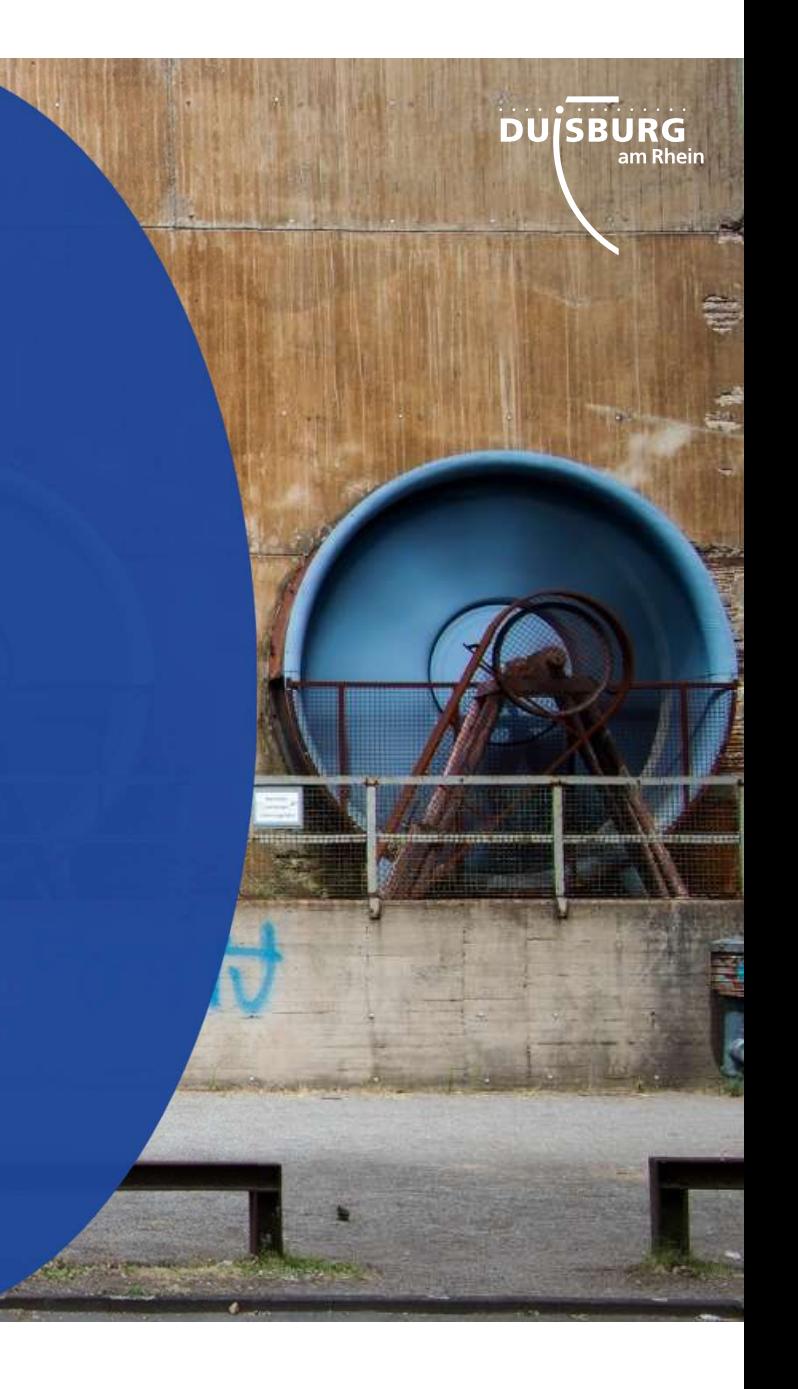

# Rückblick:

- Vorstellung der Einführungsstrategie im Digitalisierungsausschuss am 24.05.2022
- Wechsel des betreuenden Standortes von Optimal Systems Dortmund nach Optimal Systems Konstanz

**DU**SBURG

- Beginn der E-Akten-Einführung bei 20-2, 30, RPA, I-02, 10-2, 50-22, 41-4
- Vergabe des Rahmenvertrages für das Bestandsaktenscanning: Teilnehmerwettbewerb und erste Verhandlungsrunde (1. Halbjahr 2023)
- Beschluss der Einführungsstrategie für eine einheitliche Verwaltungsakte (E-Akte) durch die VK am 04.04.2023
- Personellen Zuwachs von weiteren "Pacemakern" für u. a. die Einführung der einheitlichen Verwaltungsakte (E-Akte)

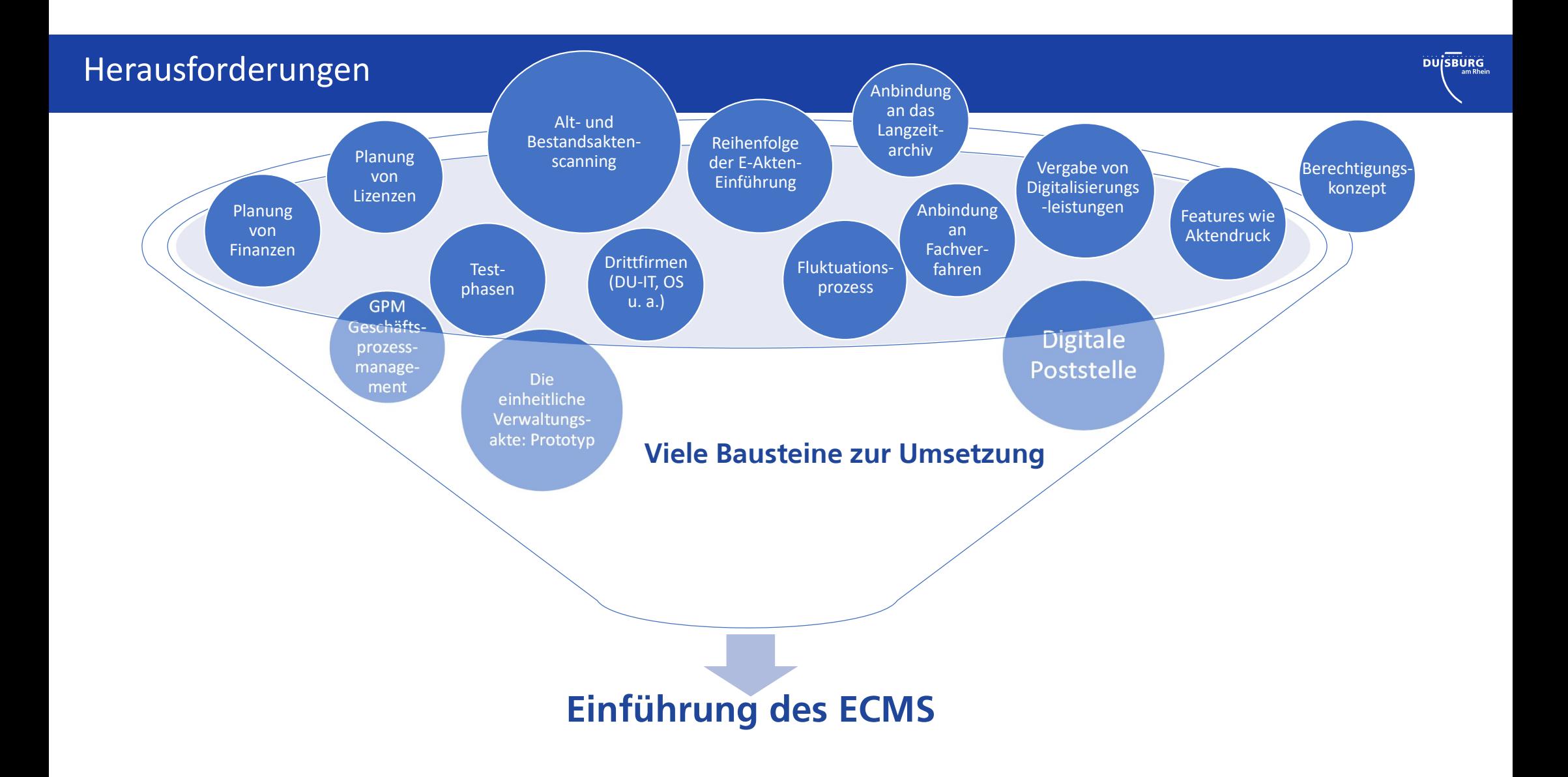

#### zusammenhänge Financial version and der andere andere andere andere andere andere andere andere andere andere

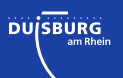

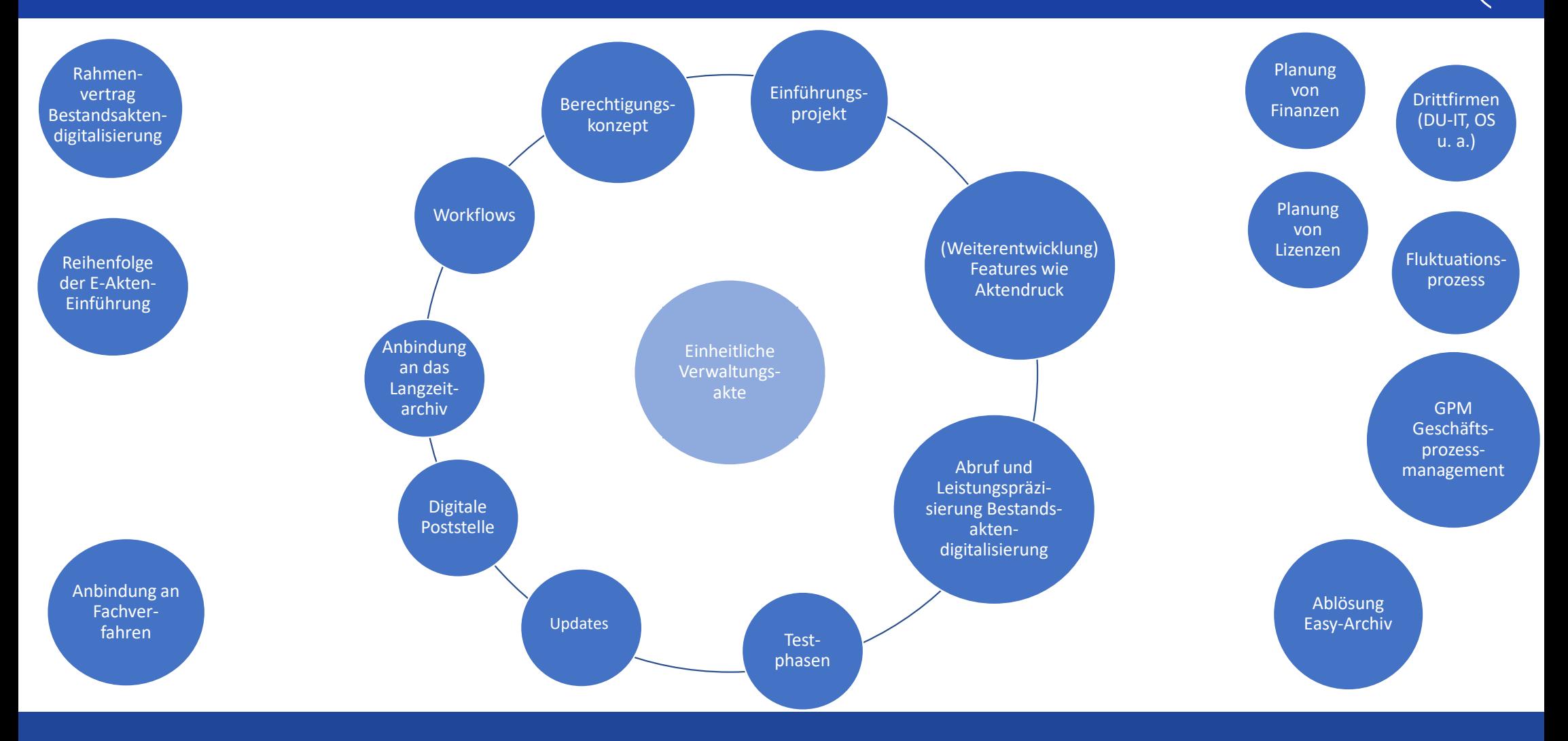

## Standortbestimmung:

- Finalisierung des Prototyps einheitliche Verwaltungsakte abgeschlossen
- **Projekt** "Digitaler Posteingang": Scannen der Post in der Poststelle gemäß TR-Resiscan ist umgesetzt
- Entwicklung des Posteingangsworkflows für eine digitale Postverteilung
- Einbindung des Aktenplans in die einheitliche Struktur / VK-Beschluss herbeiführen
- Beginn weiterer Einführungsprojekte u. a. im technischen Dezernat 61-31 und 61-20

DU<sub>SBURG</sub><br>DUSBURG<br>Am Rhein

- Vergabe des Rahmenvertrages für das Bestandsaktenscanning: Finale Angebotsphase ist eingeleitet
- Entwicklung verschiedener Features wie Multi Drag & Drop
- Einsatz von QR-Codes für eine automatische Dokumentenablage im ECMS testen
- Tool zum Anlegen von "digitalen Leerakten" oder zum Import von Laufwerksdateien / Digitalisaten besteht
- Aufbau einer Intranetseite für Mitarbeitende
- **Erstellung von Schulungsunterlagen**
- **Tests von FAQ und Anleitung**
- Kontinuierliche Weiterentwicklung der Roadmap zur E-Akten-Einführung

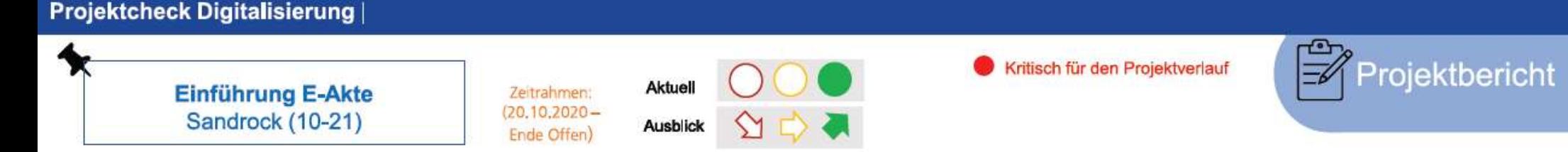

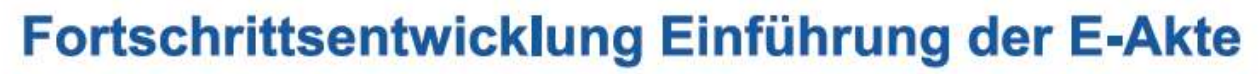

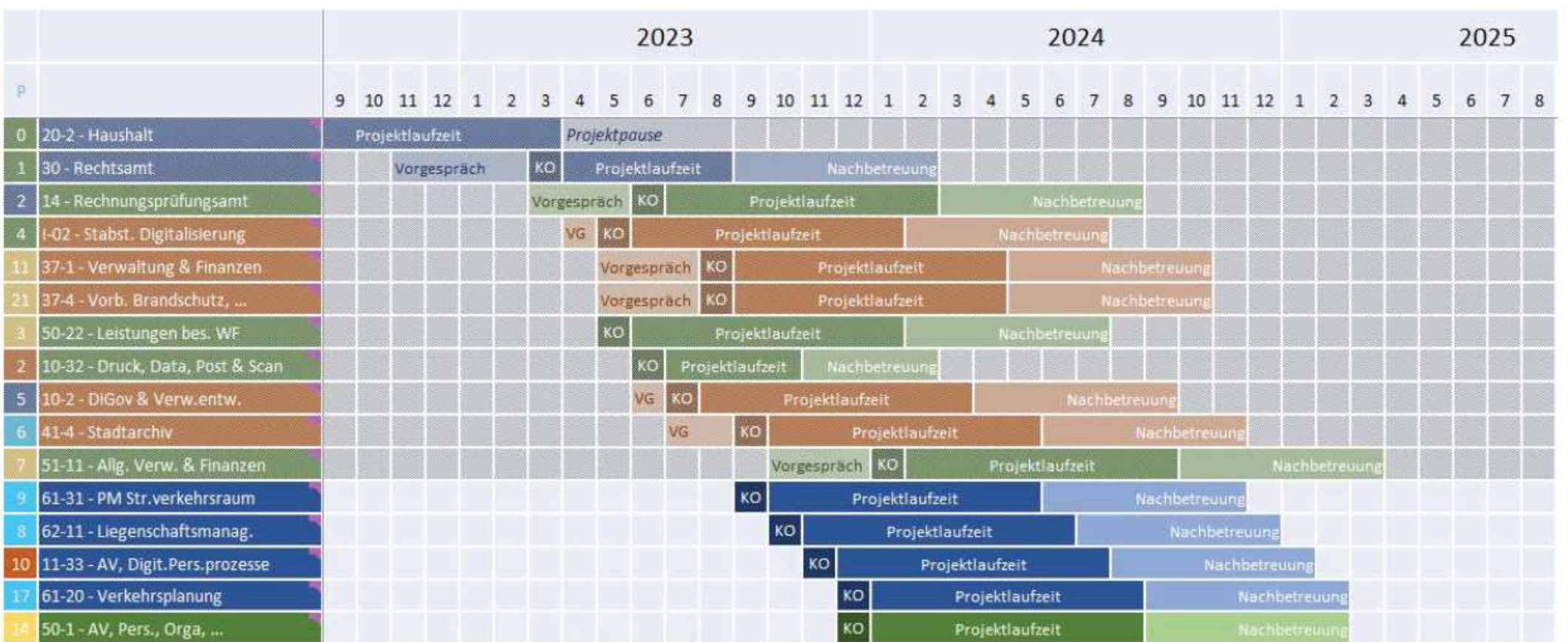

### Geplante "Meilensteine"

- Vergabe des Rahmenvertrages für das Bestandsaktenscanning: Geplanter Zuschlag IV. Quartal 2023
- $\blacksquare$  Implementierung des Features "Embedded Documents": PDF-Bearbeitung inklusive Schwärzung
- $\blacksquare$  Implementierung des Features "Embedded Office": QR-Code einbauen / Vorlagenmanagement
- Automatische Ablage mittels digitalem Posteingang in E-Akte
- **Einsatz von Klassifizierung erfolgreich**
- Anbindung enaio an DiPS.kommunal (Elektronische Langzeitarchivierung)
- Kalkulation von Haushaltsmitteln für das Bestandsaktenscanning ab 2026 ff. analog zur Roadmap

**DU**SBURG